**USP – SSC0301 - Semestre 2013-2 Introdução à Computação – Eng. Ambiental Prof. Fernando Osório Teoria**

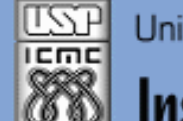

Universidade de São Paulo - São Carlos.SP

Instituto de Ciências Matemáticas e de Computação

*Aula 06*

**USP - ICMC - SSC SSC 0301 - 2o. Semestre 2013**

# **Disciplina de Introdução à Computação para Engenharia Ambiental**

**Prof. Dr. Fernando Santos Osório LRM - Laboratório de Robótica Móvel do ICMC / CROB-SC Email: fosorio@icmc. usp. br ou fosorio@gmail. com Página Pessoal: <http://www.icmc.usp.br/~fosorio/>**

**Material on-line: Wiki ICMC - <http://wiki.icmc.usp.br/index.php> Wiki SSC0301 - [http://wiki.icmc.usp.br/index.php/SSC-301-2013\(fosorio\)](http://wiki.icmc.usp.br/index.php/SSC-301-2013(fosorio))**

Setembro 2013 1

## **Agenda:**

- **Comandos de Repetição: FOR e WHILE (relembrando!)**
- **Vetores: Agrupando variáveis do mesmo tipo. Vetor = variáveis compostas (em seqüência) homogêneas**
- **Vetores de: int, float, double, char**
- **Declaração e uso de Vetores**

**> Exercícios**

**Informações Complementares a Atualizadas: Consulte REGULARMENTE o material disponível na WIKI [http://wiki.icmc.usp.br/index.php/SSC-301-2013\(fosorio\)](http://wiki.icmc.usp.br/index.php/SSC-301-2013(fosorio))**

# **Comando de Laço: FOR**

• CONTAR e EXECUTAR 10 vezes algo (contar até 10)

```
/* Calcula a média simples de 2 notas para uma turma de 10 alunos */
main()
{
   float Nota1, Nota2, Media;
   int aluno;
   for (aluno = 1; aluno \le 10; aluno ++)
   {
        printf("Digite a Nota1: ");
        scanf("%f", &Notal);
        printf("Digite a Nota2: ");
        scanf("%f", &Nota2);
        Media = (Nota1 + Nota2) / 2.0;printf ("Aluno %d - Media = \ell.2f\n", aluno, Media);
   }
```
}

# **Comando de Laço: WHILE**

• CONTAR e EXECUTAR 10 vezes algo (contar até 10)

```
/* Calcula a média simples de 2 notas para uma turma de 10 alunos */
main()
\{float Nota1, Nota2, Media;
   int aluno;
    aluno=1;
   while (aluno \leq 10)
   {
        printf("Digite a Nota1: ");
        scanf("%f", &Notal);
        printf("Digite a Nota2: ");
        scanf("%f", &Nota2);
        Media = (Nota1 + Nota2) / 2.0;printf ("Aluno %d - Media = \ell.2f\n", aluno, Media);
        aluno ++;
```
Set. 2013 4

**}**

}

# **Comando de Laço: WHILE**

• CONTAR e EXECUTAR 10 vezes algo (contar até 10)

/\* Calcula a média simples de 2 notas para uma turma de 10 alunos \*/

```
main()
{
   float Nota1, Nota2, Media;
   int aluno;
    aluno=1;
   while (aluno \leq 10)
   {
       printf("Digite a Nota1: ");
       scanf("%f", &Notal);
       printf("Digite a Nota2: ");
       scanf("%f", &Nota2);
       Media = (Nota1 + Nota2) / 2.0;printf ("Aluno %d - Media = \ell.2f\n", aluno, Media);
       aluno ++;
   }
                                        E se fosse necessário 
                                         "guardar" as notas de
                                         todos alunos? 
                                             E se cada aluno
                                             tivesse 10 notas?
                                             N1, N2, N3, ... N10?
```
Set. 2013 5

}

## **VETORES: Agrupando Dados Iguais em Seqüência**

 **E se eu precisasse declarar 10 Notas? Teria que criar 10 variáveis ?!?**

 **double Nota1, Nota2, Nota3, Nota4, Nota5, Nota6, Nota7, Nota8, Nota9, Nota10; (UFA!!!)**

 **E se eu precisasse ler estas 10 Notas? Teria que criar um conjunto de 10 printf/scanf ?!?**

```
 printf ("Entre com a nota 1: ");
 scanf ("%lf",&Nota1);
 printf ("Entre com a nota 2: ");
 scanf ("%lf",&Nota2);
```

```
 ...
           printf ("Entre com a nota 10: ");
           scanf ("%lf",&Nota10);
```
## **VETORES: Agrupando Dados Iguais em Seqüência**

 **E se eu precisasse declarar 10 Notas? Teria que criar 10 variáveis ?!?**

 **double Nota1, Nota2, Nota3, Nota4, Nota5, Nota6, Nota7, Nota8, Nota9, Nota10; (UFA!!!)**

 **E se eu precisasse ler estas 10 Notas? Teria que criar um conjunto de 10 printf/scanf ?!?**

> **printf ("Entre com a nota 1: "); scanf ("%lf",&Nota1); printf ("Entre com a nota 2: "); scanf ("%lf",&Nota2);**

 **... printf ("Entre com a nota 10: "); scanf ("%lf",&Nota10);** 

E se eu fosse ler a cotação do dólar nos últimos 30, 60, 90 dias?!?

## **VETORES: Agrupando Dados Iguais em Seqüência**

 **E se eu precisasse declarar 10 Notas? Teria que criar 10 variáveis ?!?**

> **Nota1, Nota2, Nota3, Nota4, Nota5, Nota6, Nota7, Nota8, Nota9, Nota10 (UFA!!!)**

 **Nestes casos podemos usar um VETOR ou uma seqüência de variáveis formando uma lista onde eu indico o seu nome e o seu índice (coluna) que eu desejo acessar**

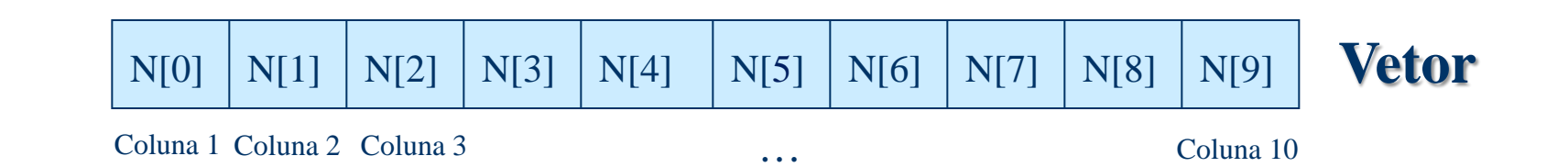

```
Tipos de Dados Compostos: Estruturas HOMOGÊNEAS
      VETORES
      Exemplos Típicos: 
      VETOR DE CARACTERES = STRING
      char Texto[10];
      Texto[0] até Texto[9] <= São 10 posições de 1 char, lado a lado
      VETOR DE INTEIROS = TABELA
      int Tabela[10];
      Tabela[0] até Tabela[9] <= São 10 posições de 1 int, lado a lado
      VETOR DE DOUBLES = DADOS
      double Dados[10];
Dados[0] até Dados[9] <= São 10 posições de 1 double, lado a lado
```
# **Tipos de Dados Compostos: Estruturas HOMOGÊNEAS VETORES**

```
Vetores Numéricos:
```

```
double N[10]; /* Notas de até 10 alunos */
```
**N[0] = 10.0; N[1] = 5.0; N[2] = 7.77;**

 $Q$ tde\_Notas = 3; /\* Última =  $Q$ tde\_Notas – 1 \*/

**N[Qtde\_Notas] = 9.0; /\* Nota índice 3 \*/ Qtde\_Notas++; N[Qtde\_Notas++] = 8.0; /\* Nota índice 4 \*/ Qtde\_Notas++;**

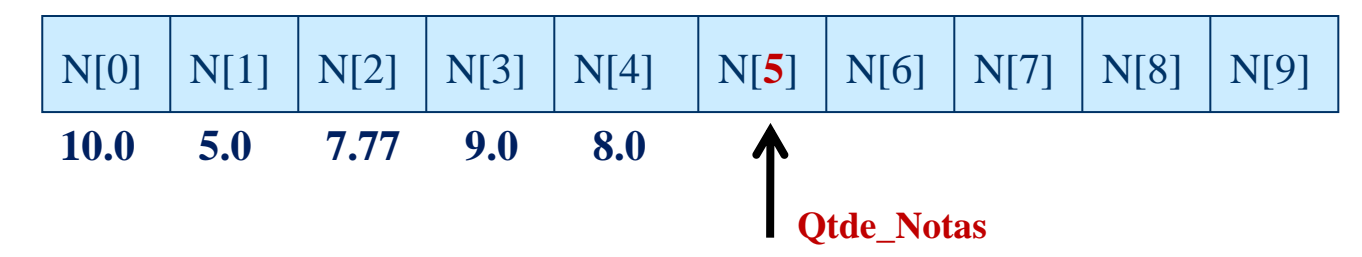

### **Tipos de Dados Compostos: Estruturas HOMOGÊNEAS**

#### **VETORES**

```
Vetores Numéricos:
```

```
double N[10]; /* Notas de até 10 alunos */
```

```
int i; 
int Qtde_notas;
```

```
Qtde_Notas = 5;
for (i = 0; i < Qtde_Notas; i++ } {
     printf ("Entre com a nota %d: ", i );
     scanf ("%lf", &N[i] );
}
```

```
N[0] N[1] N[2] N[3] N[4] N[5] N[6] N[7] N[8] N[9]
0.0 1.0 2.0 3.0 4.0
                             Qtde_Notas
```
# **Tipos de Dados Compostos: Estruturas HOMOGÊNEAS VETORES**

```
Vetores Numéricos:
```

```
double N[10]; /* Notas de até 10 alunos */
```

```
int i; 
int Qtde_notas;
```
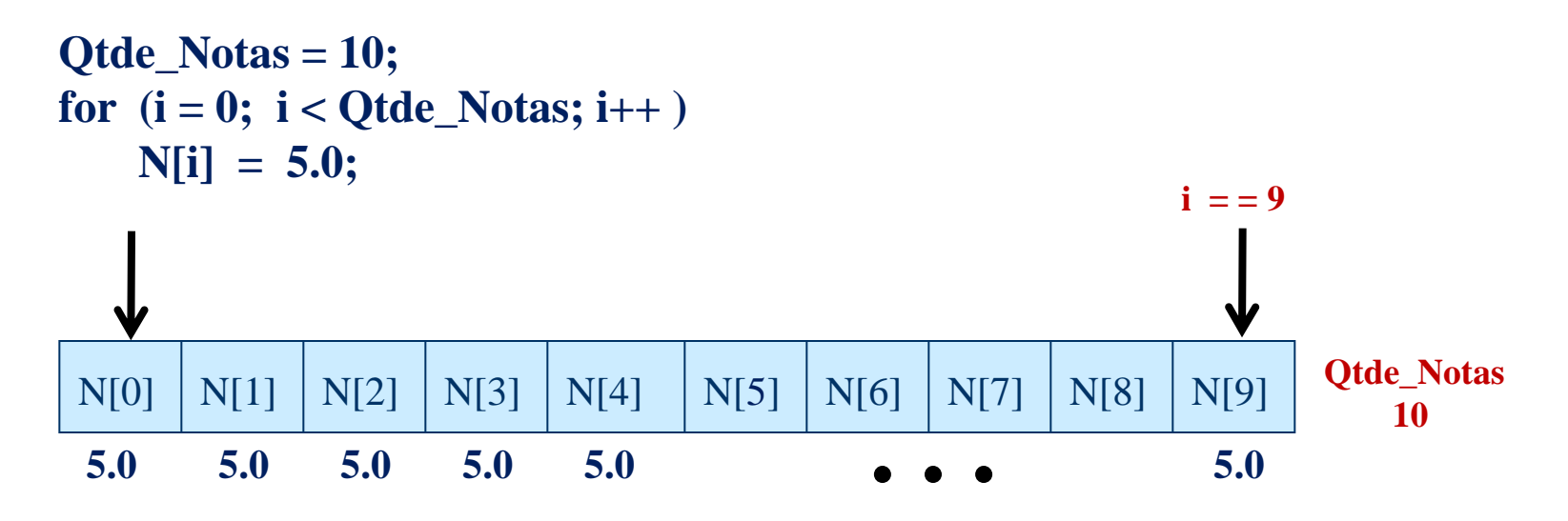

# **Tipos de Dados Compostos: Estruturas HOMOGÊNEAS VETORES**

```
Vetores Numéricos:
```
**double N[10]; /\* Notas de até 10 alunos \*/**

**int i; int Qtde\_notas;**

```
Qtde_Notas = 100;
for (i = 0; i < Qtde_Notas; i++) N[i] = 5.0;
```
Atenção: A linguagem "C" não controla se usarmos um índice INVALIDO! (causa um "estouro de memória")

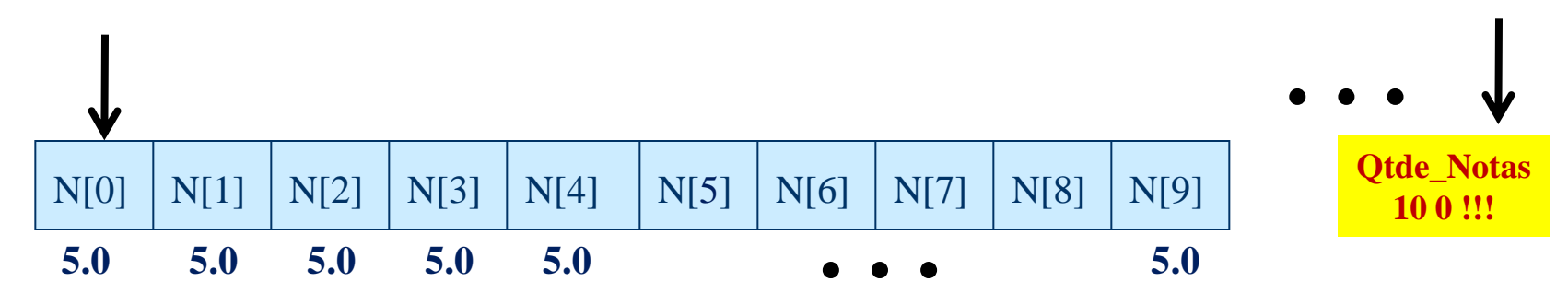

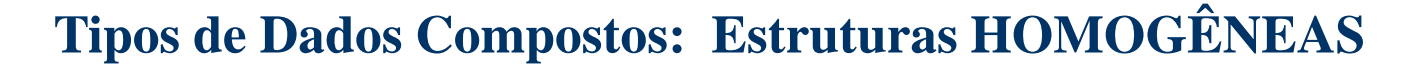

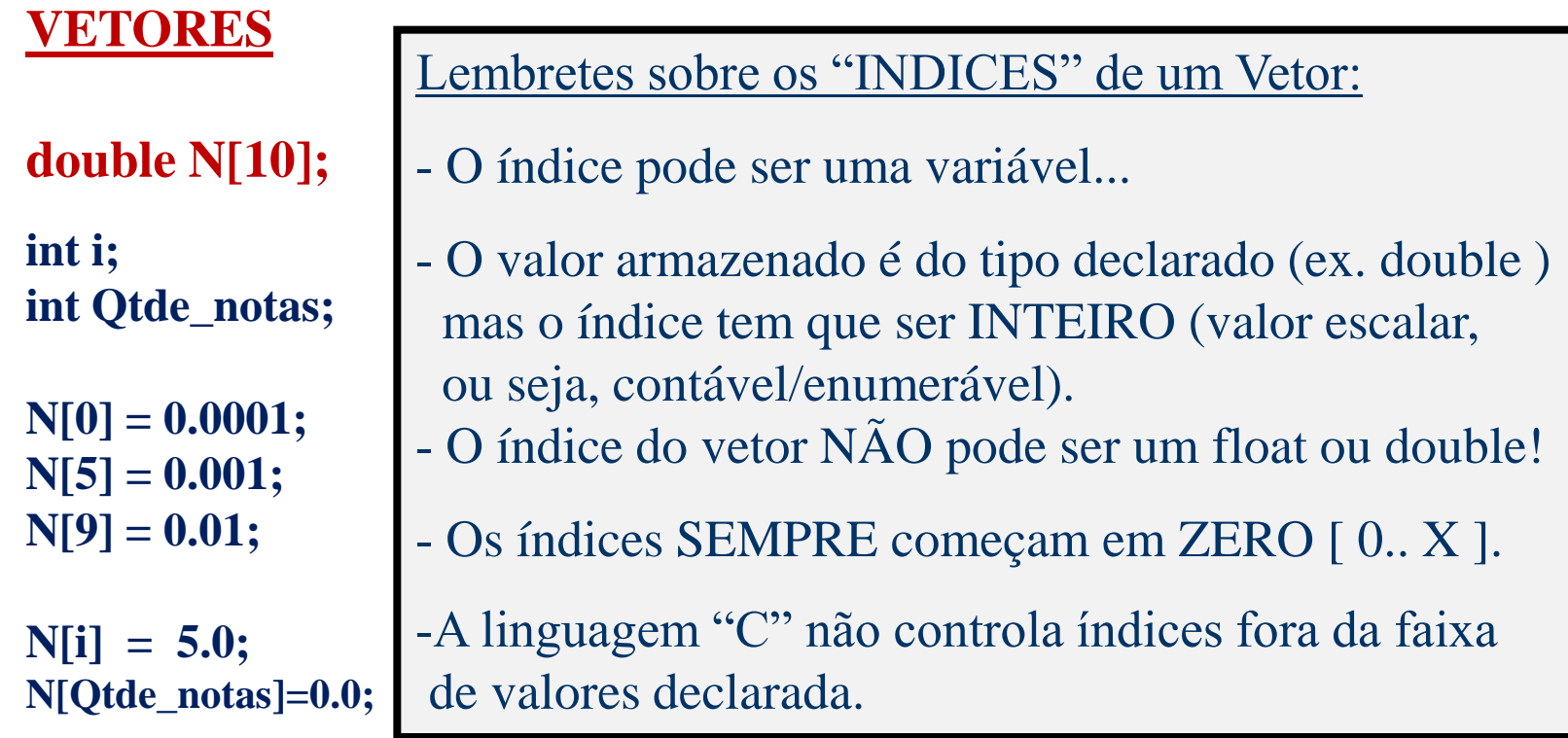

**N[10] = 1.0; ERRADO! Não existe o N[10] em um vetor como o declarado acima [0..9]**

N[0] | N[1] | N[2] | N[3] | N[4] | N[5] | N[6] | N[7] | N[8] | N[9]

## **Tipos de Dados Compostos: Estruturas HOMOGÊNEAS**

### **VETORES**

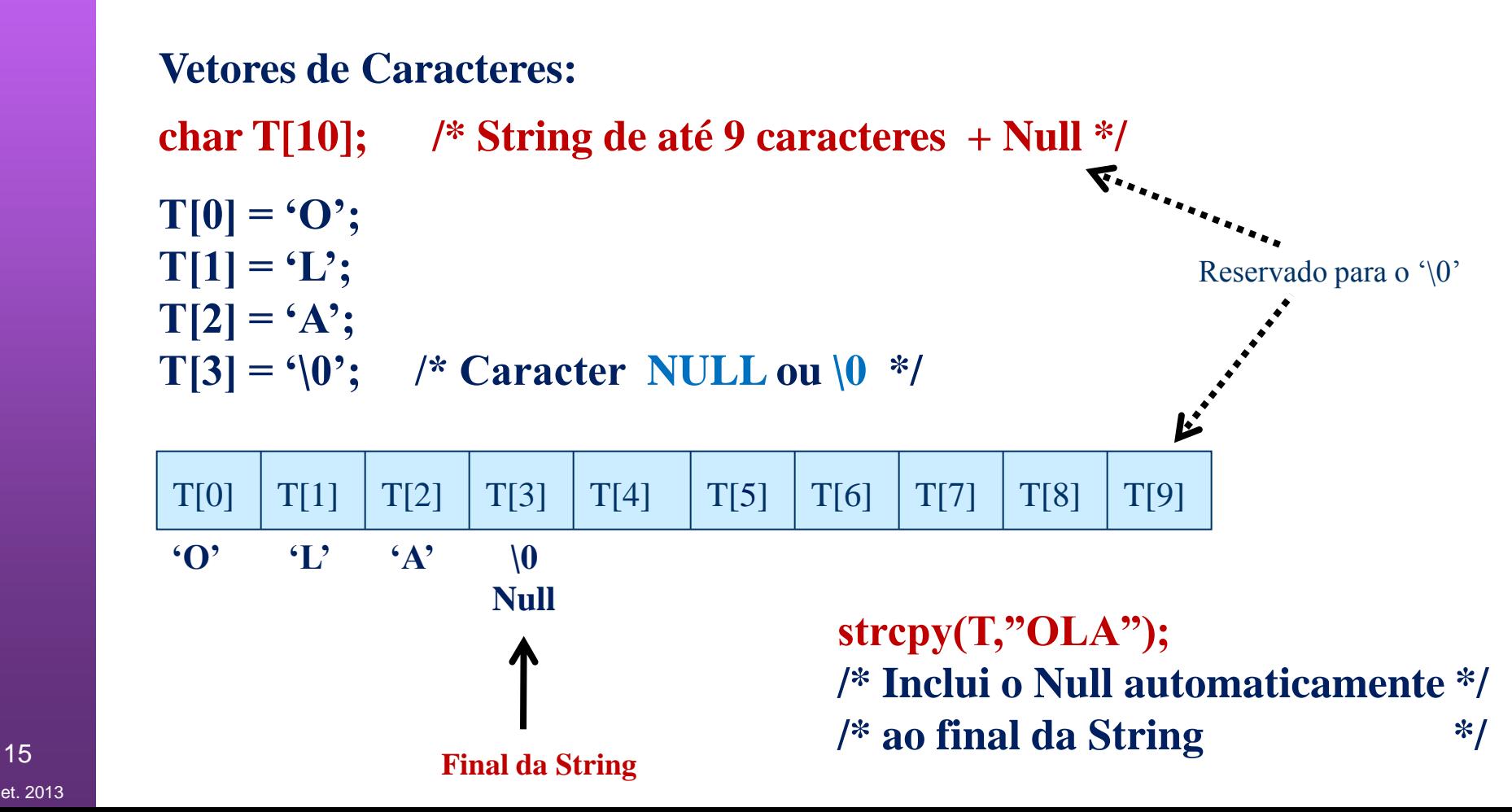

## **Tipos de Dados Compostos: Estruturas HOMOGÊNEAS VETORES**

**Vetores de Caracteres:** 

**char Texto[10]; /\* String de até 9 caracteres + Null \*/**

#### **STRINGS são vetores de Caracteres!**

Isso explica coisas como...

scanf ("%d", &Valor); // Para ler um inteiro (ou double) tem o "&" scanf ("%s", Texto); // Exceção: não precisa do "&" em strings! veremos que o comando acima equivale a... scanf( "%s",  $\&$ (Texto[0]); // Endereço do primeiro caracter da string

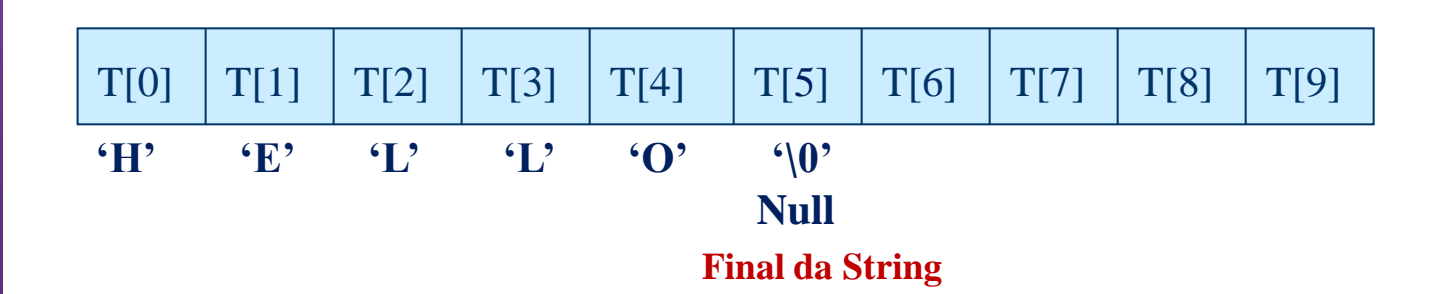

**Tipos de Dados Compostos: Estruturas HOMOGÊNEAS VETORES Vetores de Caracteres: char Texto[10]; /\* String de até 9 caracteres + Null \*/ Strings precisam** ser manipuladas através de while experience  $\overline{C}$  **=**  $\overline{C}$  **=**  $\overline{C}$   $\frac{10!}{1!}$ ; Texton ( $\frac{1}{1!}$ );  $\frac{1}{1!}$ ;  $\frac{1}{1!}$ ;  $\frac{1}{1!}$ ;  $\frac{1}{1!}$ ;  $\frac{1}{1!}$ ;  $\frac{1}{1!}$ ;  $\frac{1}{1!}$ ;  $\frac{1}{1!}$ ;  $\frac{1}{1!}$ ;  $\frac{1}{1!}$ ;  $\frac{1}{1!}$ ;  $\frac{1}{1!}$ ;  $\frac{1}{1!}$ ;  $\frac{1}{1!}$ ;  $\frac{1}{1!}$ ;  $\frac{1}{$ #include <string.h> strcpy, strlen, strcmp... sprintf, sscanf, ... rotinas especiais:

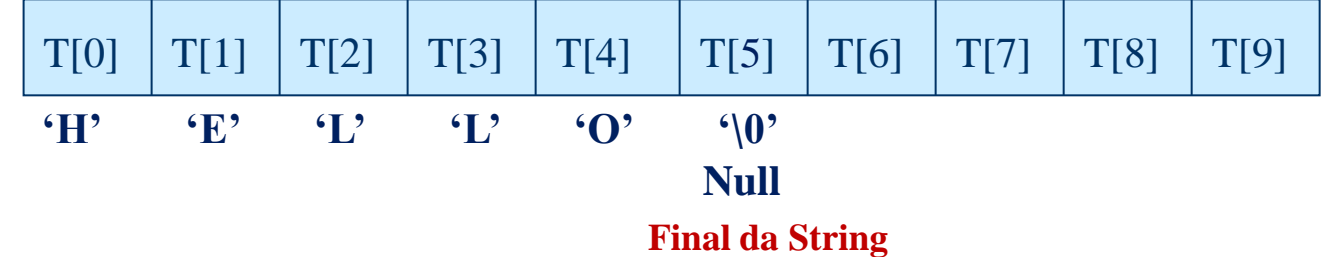

## **EXERCÍCIOS: USANDO FOR e VETORES**

 **Faça um programa que leia um conjunto de 10 notas, armazenando em um vetor. Uma vez lidos os valores, exibir na ordem inversa em que foram lidos os dados, ou seja, o último dado a ser exibido na tela deve ser o primeiro que foi lido. Exemplo:**

**> Digite 10 Notas: 1.0 2.0 3.0 4.0 5.0 6.0 7.0 8.0 9.0 10.0** 

- **> Notas Lidas: 10.0 9.0 8.0 7.0 6.0 5.0 4.0 3.0 2.0 1.0**
- **Altere o programa anterior de modo a validar as notas fornecidas. Uma nota deve ser um valor entre 0 e 10, sendo que o programa deve repetir a leitura das notas até que o usuário digite uma nota válida.**
- **Baseado no programa anterior, uma vez concluída a leitura das notas, exibir na tela o maior, o menor valor e a média dentre os valores que foram lidos, juntamente com o seu índice. Exemplo:**

 **> Digite 10 Notas: 6.0 6 .1 6.2 6.3 9.2 6.5 6.7 6.8 6.9 3.4** 

- **> Maior Nota: Nota[4] = 9.2**
- **> Menor Nota: Nota[9] = 3.4**
- **> Média das Notas: 6.41**

**USP – SSC0301 - Semestre 2013-2 Introdução à Computação – Eng. Ambiental Prof. Fernando Osório Teoria**

## **VETORES e MATRIZES**

#### **O QUE MAIS PODEMOS FAZER COM VETORES...**

#### **Não percam.... Cenas do Próximo Capítulo!**

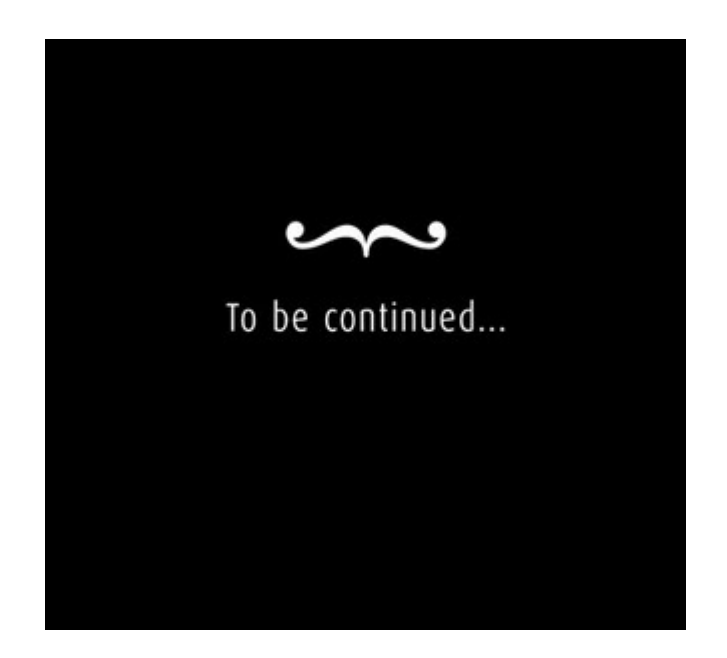

Set. 2013 19

# **Prof. Fernando Osório Teoria VETORES e MATRIZES**

### **Tipos de Dados Compostos: Estruturas HOMOGÊNEAS**

### **VETORES - Vetores com UMA dimensão Sequência de Dados**

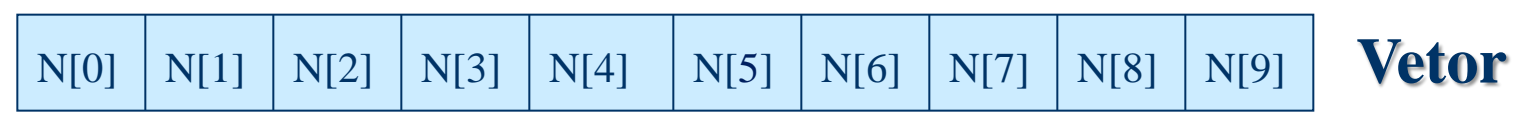

Coluna 1 Coluna 2 Coluna 3 **. . .** Coluna 10

**Matriz**

### **MATRIZES - Vetores com mais de uma dimensão TABELAS de Dados**

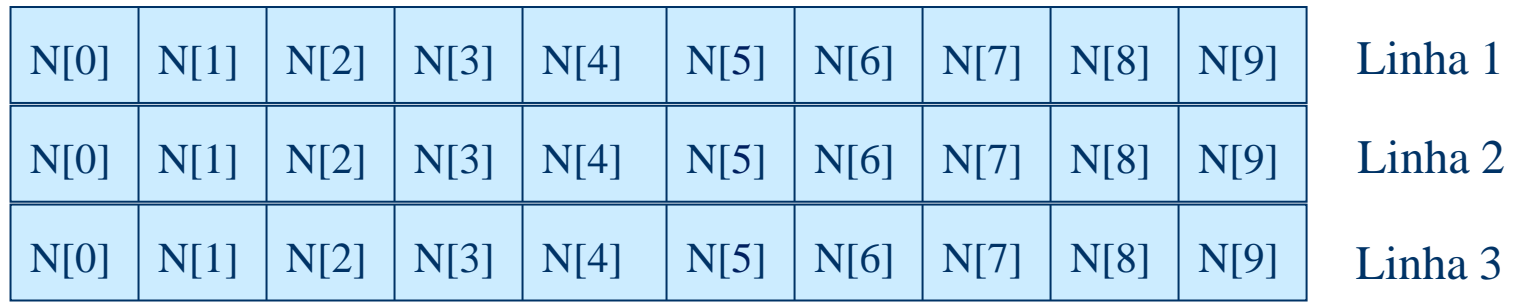

Coluna 1 Coluna 2 Coluna 3 **. . .** Coluna 10

# **Prof. Fernando Osório Teoria VETORES e MATRIZES**

### **Tipos de Dados Compostos: Estruturas HOMOGÊNEAS**

#### **MATRIZES - Vetores com mais de uma dimensão**

#### **Vetores numéricos bi-dimensionais:**

**3 x 10**

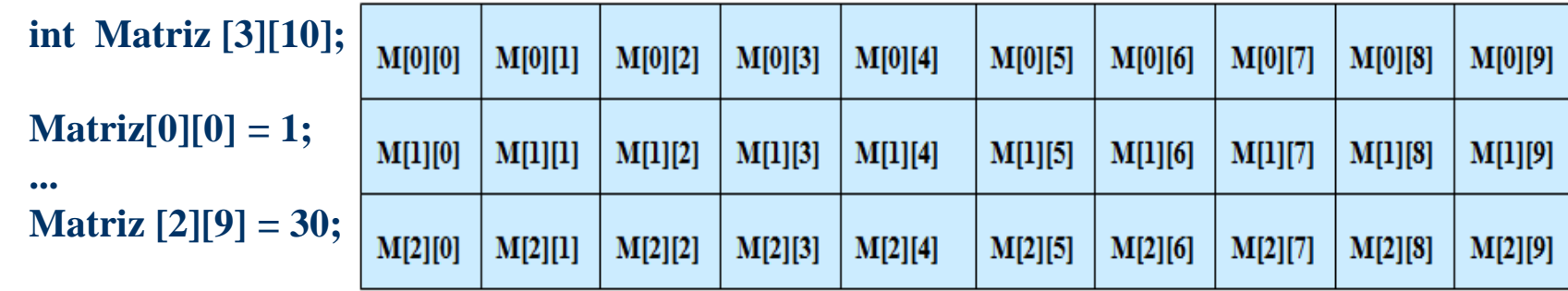

**- Inicialização de vetores:**

**int num [5] = { 1, 2, 3, 4, 5 };** Matriz do Jogo da Velha char vogais $[5] = \{ 'a', 'e', 'i', 'o', 'u' \};$  char Tabuleiro  $[3][3];$ **double matriz**  $[3][2] = \{ \{ 0,0 \}, \{ 0,1 \}, \}$  **{ 1,0 }, { 1,1 }, { 2,0 }, { 2,1 } };**

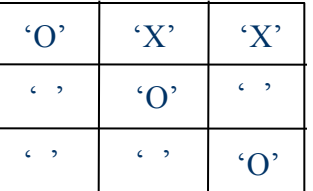

**USP – SSC0301 - Semestre 2013-2 Introdução à Computação – Eng. Ambiental Prof. Fernando Osório Teoria**

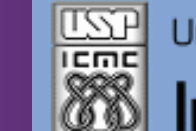

Universidade de São Paulo - São Carlos.SP

Instituto de Ciências Matemáticas e de Computação

**INFORMAÇÕES SOBRE A DISCIPLINA**

**USP - Universidade de São Paulo - São Carlos, SP ICMC - Instituto de Ciências Matemáticas e de Computação SSC - Departamento de Sistemas de Computação**

**Prof. Fernando Santos OSÓRIO Web institucional: <http://www.icmc.usp.br/> Página pessoal: <http://www.icmc.usp.br/~fosorio/> Página do Grupo de Pesquisa: <http://www.lrm.icmc.usp.br/> E-mail: fosorio [at] icmc. usp. br ou fosorio [at] gmail. com**

**Disciplina de Introdução a Computação – Eng. Ambiental WIKI - [http://wiki.icmc.usp.br/index.php/SSC-301-2013\(fosorio\)](http://wiki.icmc.usp.br/index.php/SSC-301-2013(fosorio)) > Programa, Material de Aulas, Critérios de Avaliação, > Trabalhos Práticos, Datas das Provas, Notas**